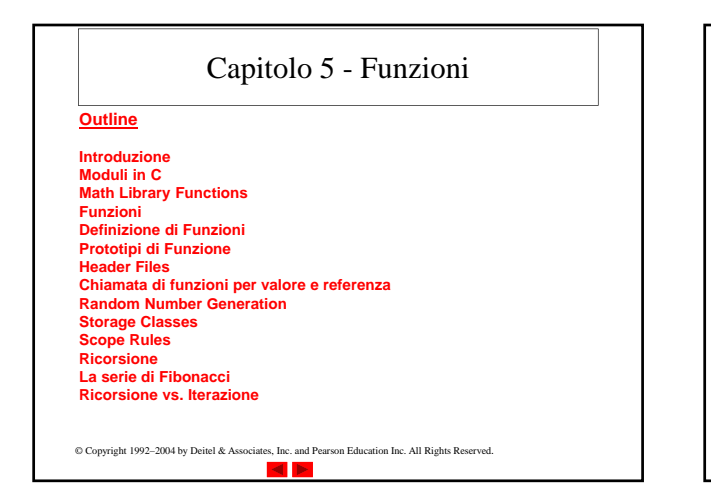

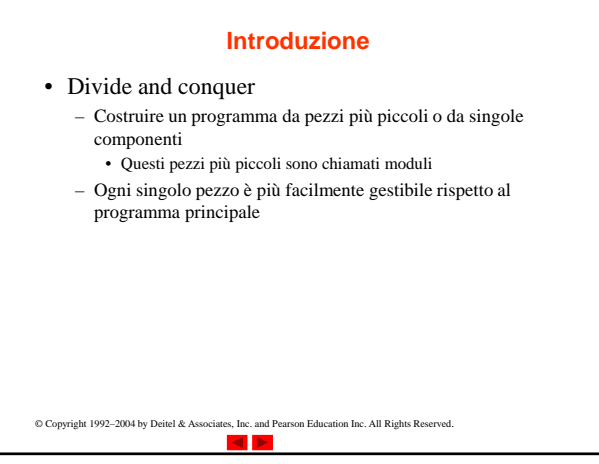

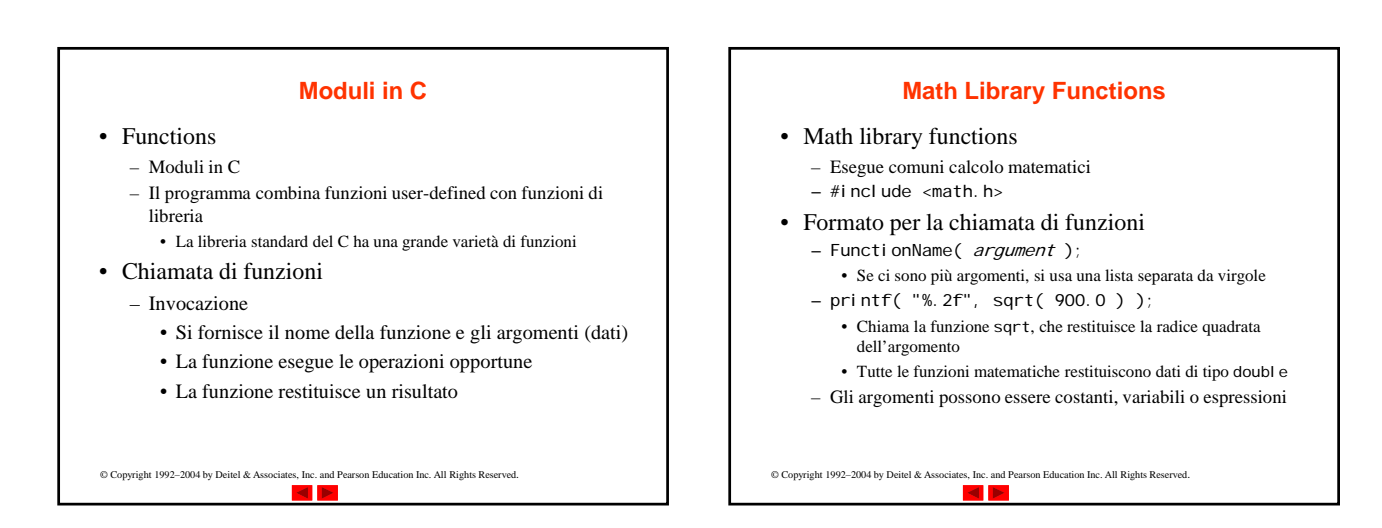

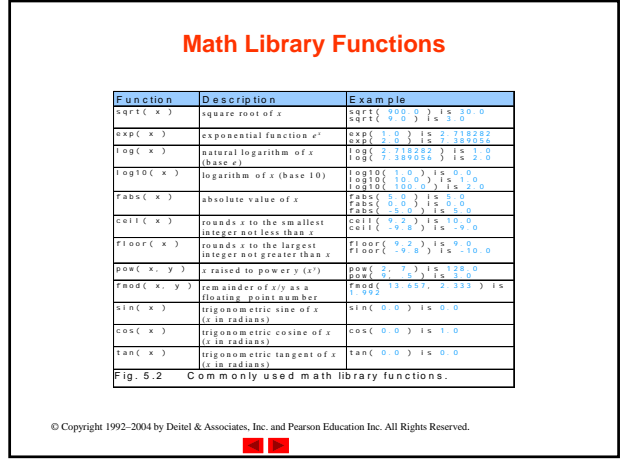

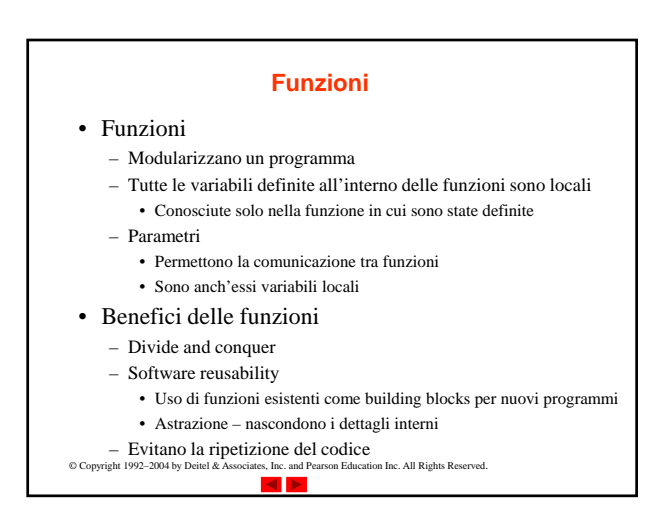

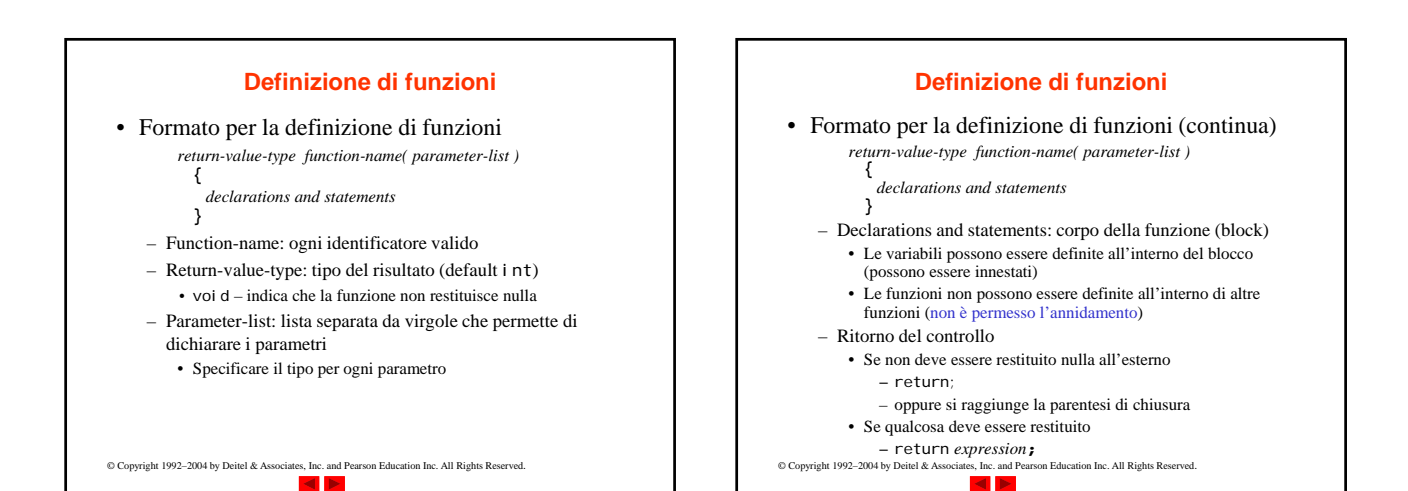

2

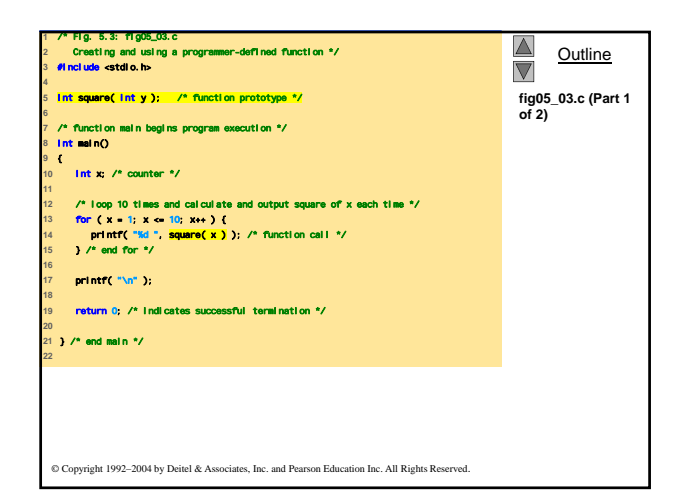

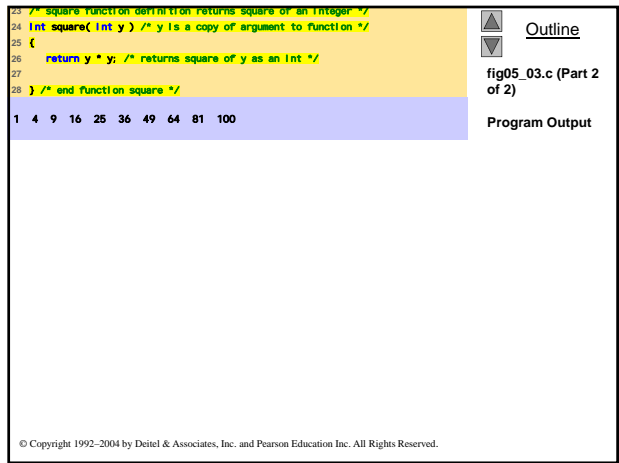

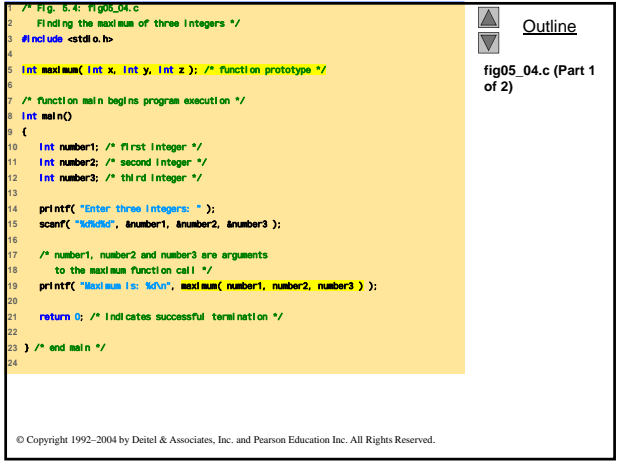

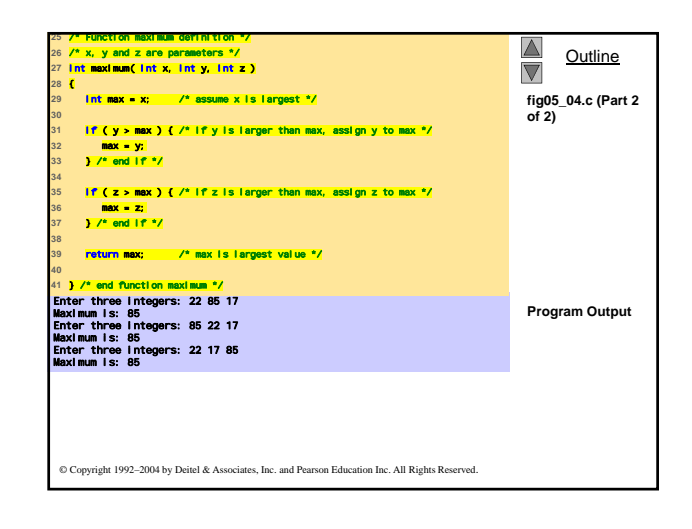

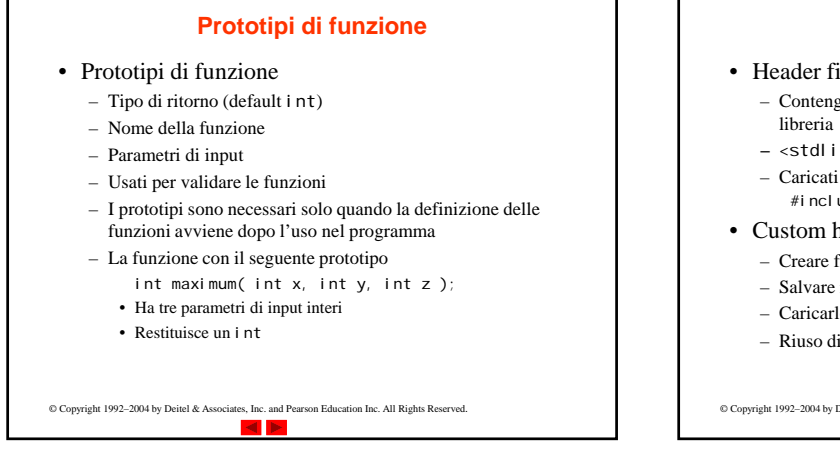

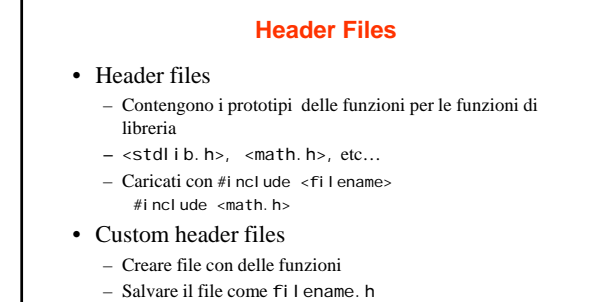

- Caricarlo in altri file con **#**include "filename.h"
- Riuso di funzioni

© Copyright 1992–2004 by Deitel & Associates, Inc. and Pearson Education Inc. All Rights Reserved.

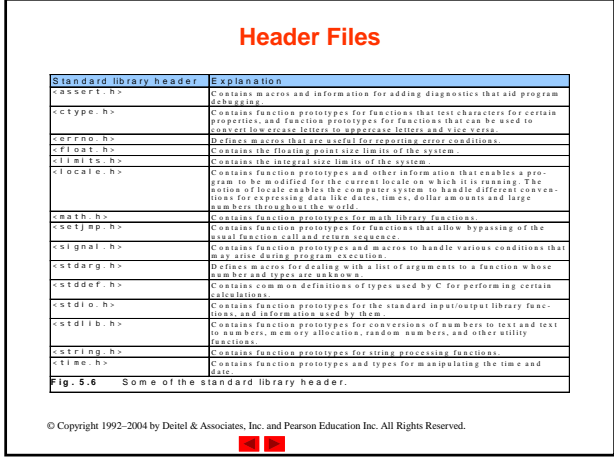

## **Chiamata di funzioni per valore e riferimento**

- Chiamata per valore
	- Copia un argomento passato ad una funzione
	- I cambiamenti nella funzione non hanno effetto sui parametri originali
	- Usare quando la funzione non ha bisogno di modificare degli argomenti
	- Evita modifiche accidentali
- Chiamata per riferimento (o indirizzo)
	- Passa l'indirizzo di memoria in cui si trovano gli argomenti originali
- I cambiamenti nella funzione hanno effetto sui parametri originali
- © Copyright 1992–2004 by Deitel & Associates, Inc. and Pearson Education Inc. All Rights Reserved. • Per ora focalizziamoci solo sulle chiamate per valore  $\circ$  copyright 1992-2004 by Deitel & Associates, Inc. and Pearson Education Inc. All Rights Reserved.

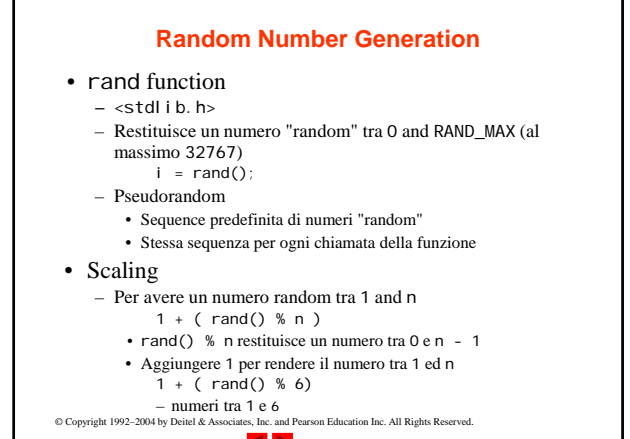

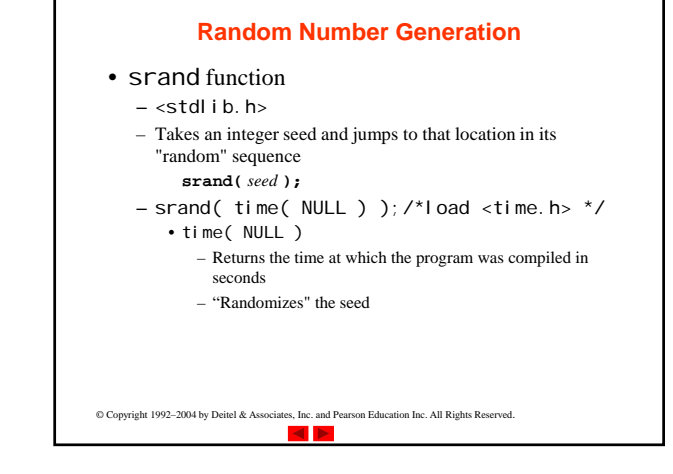

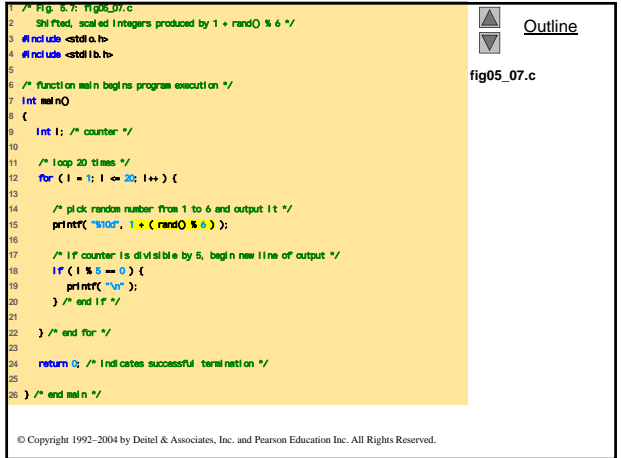

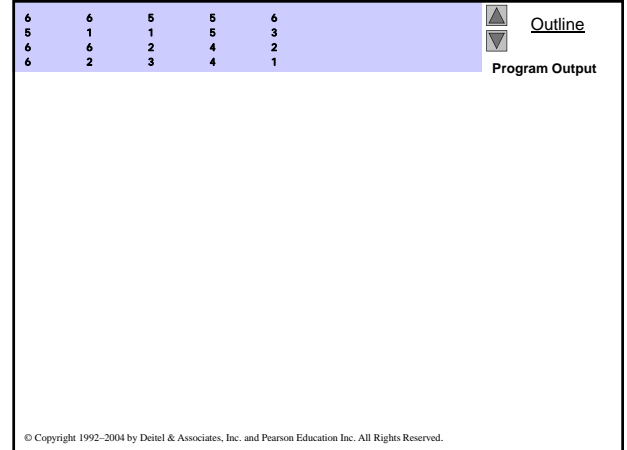

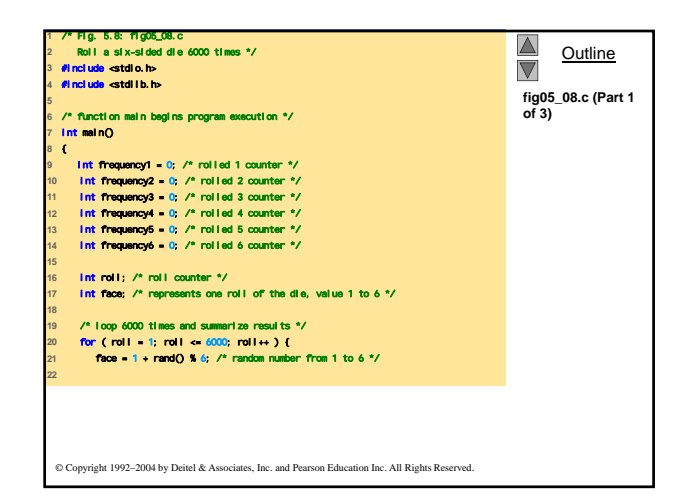

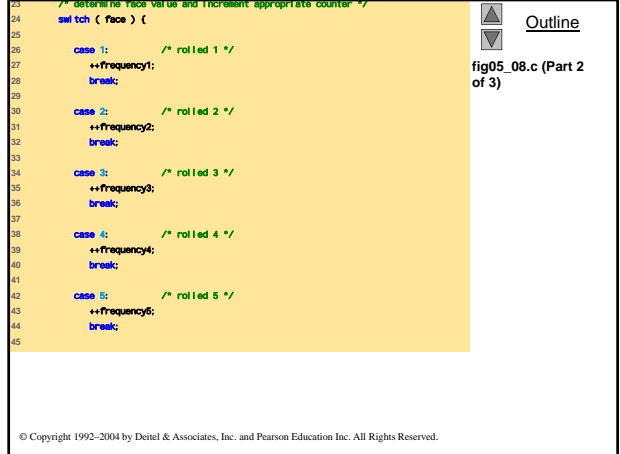

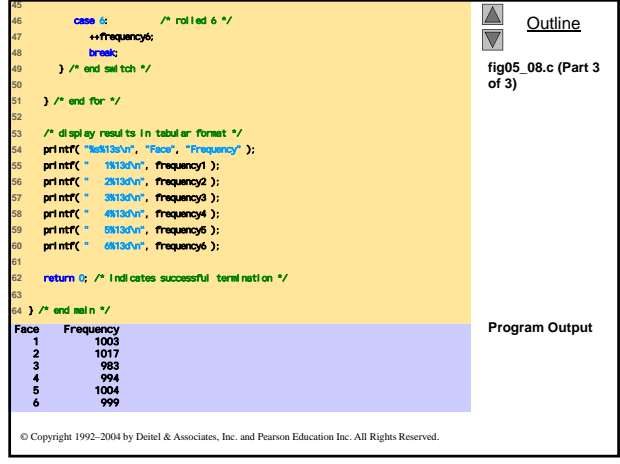

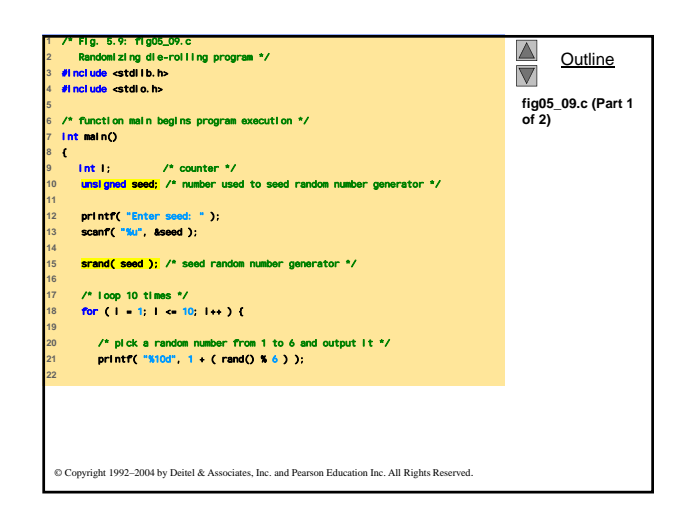

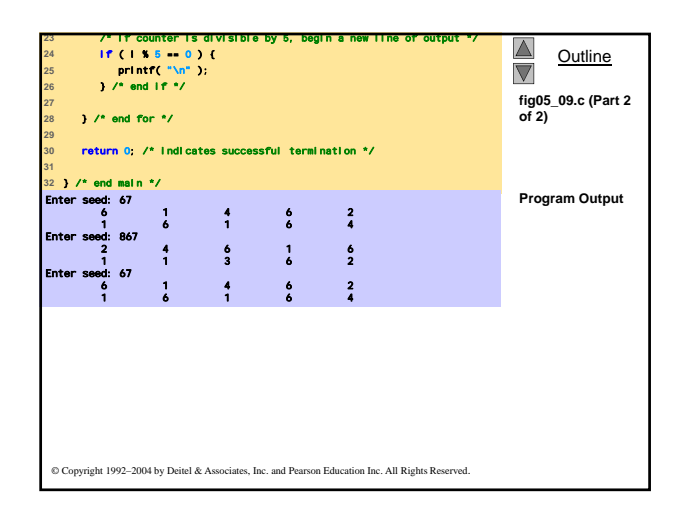

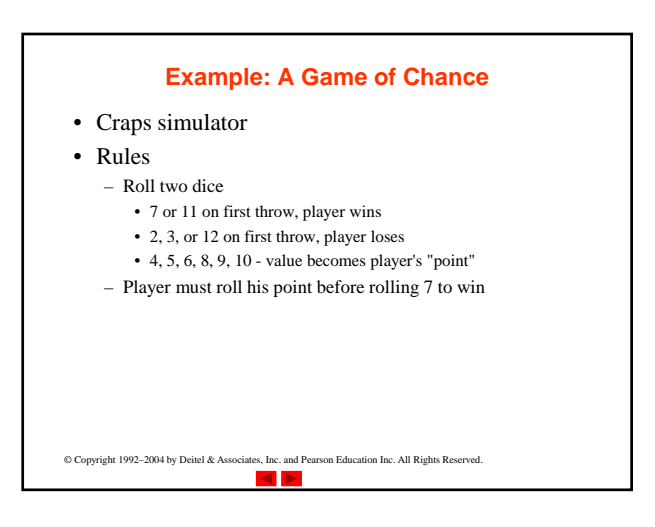

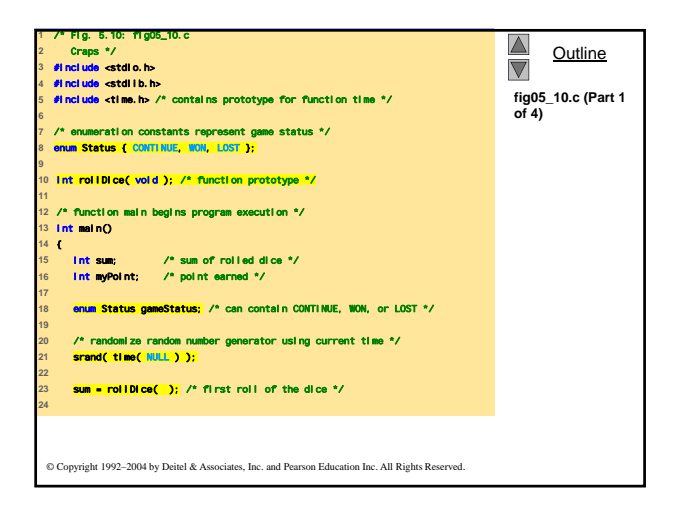

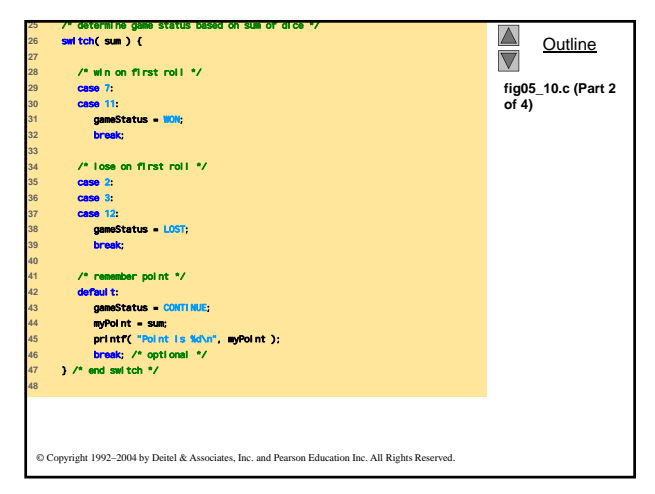

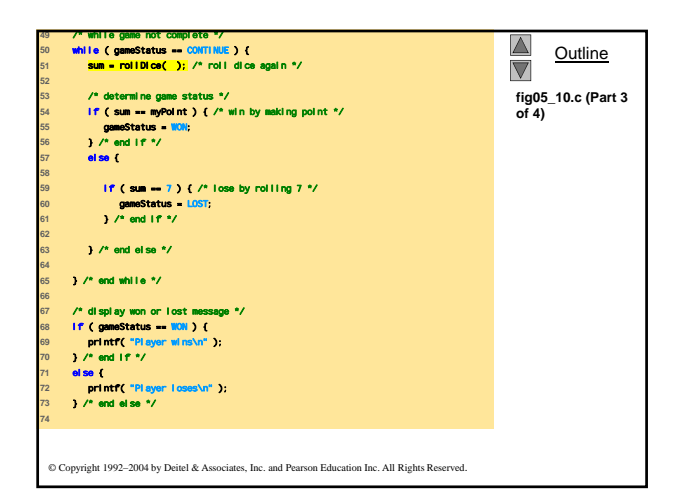

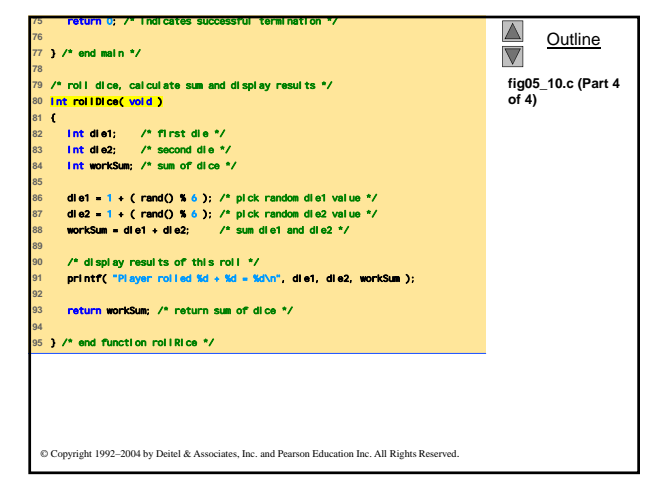

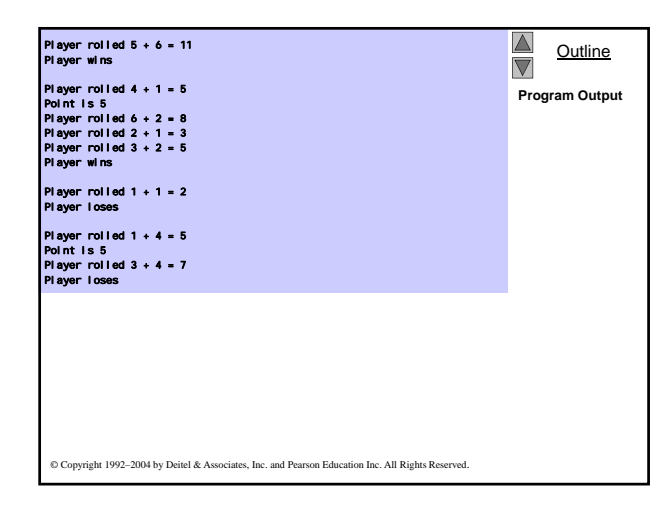

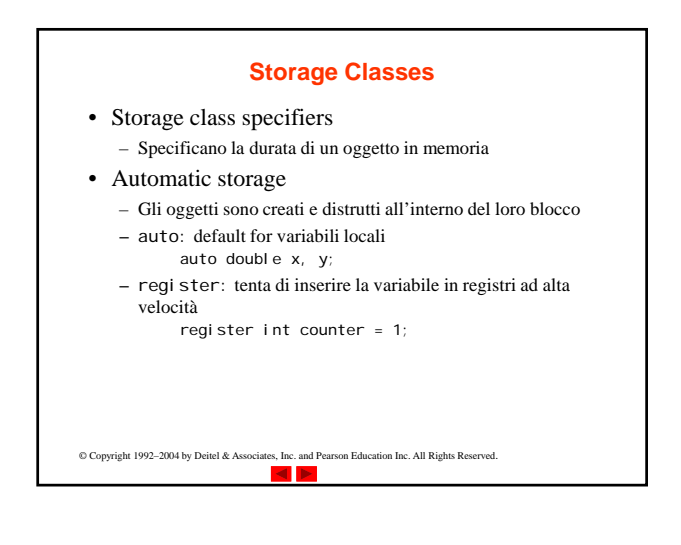

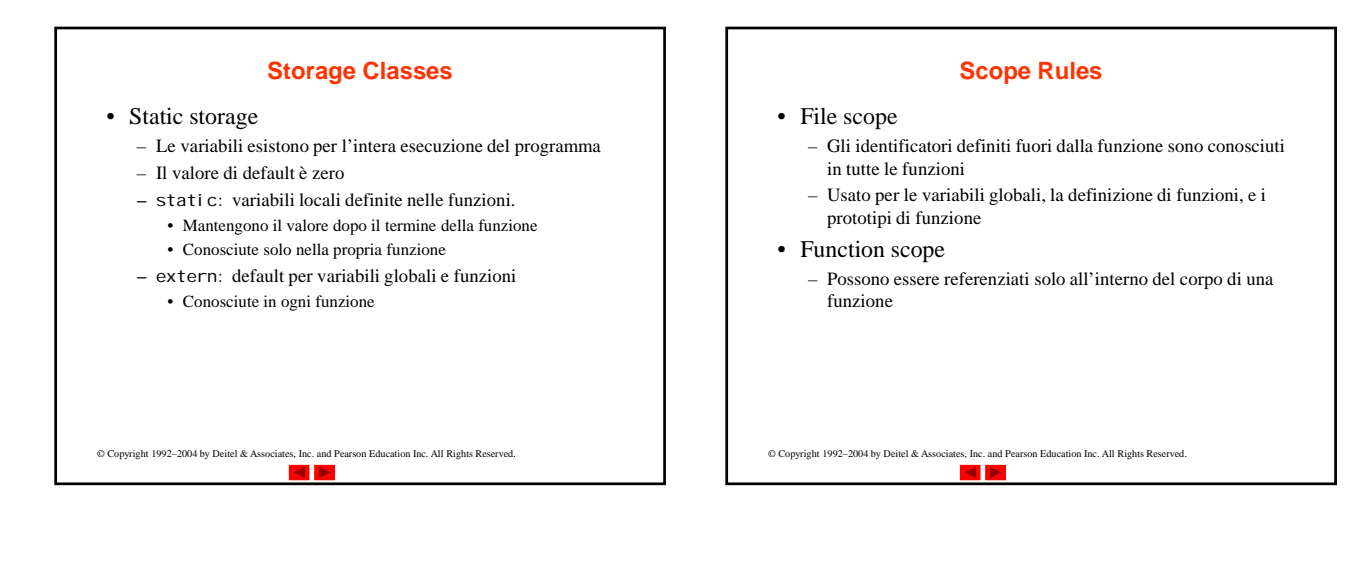

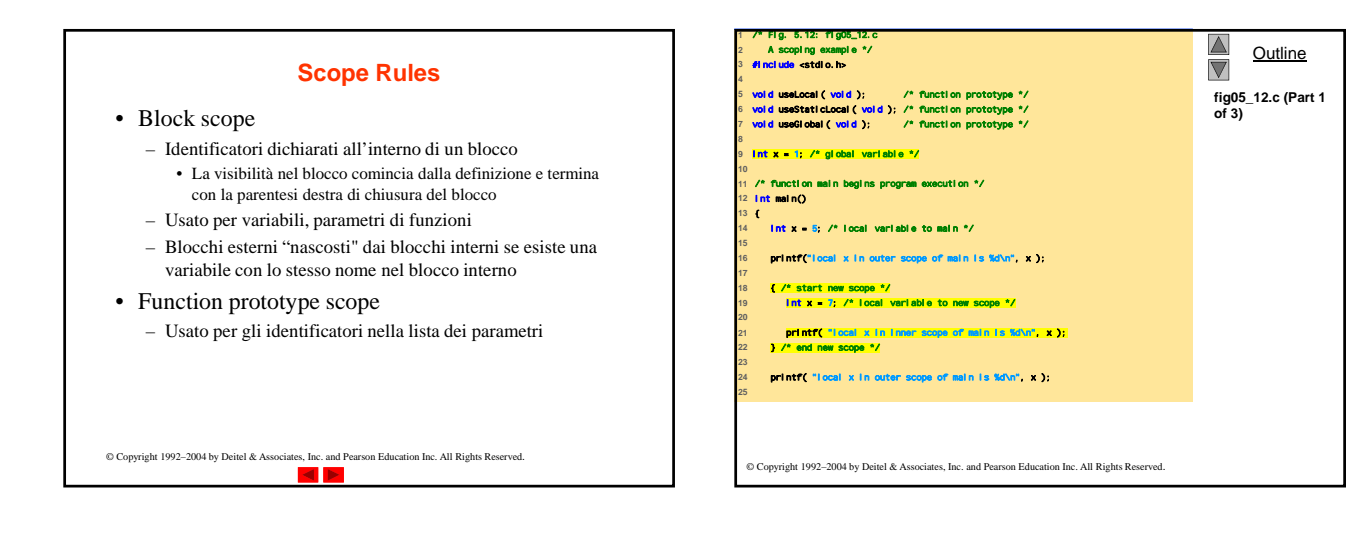

## 9

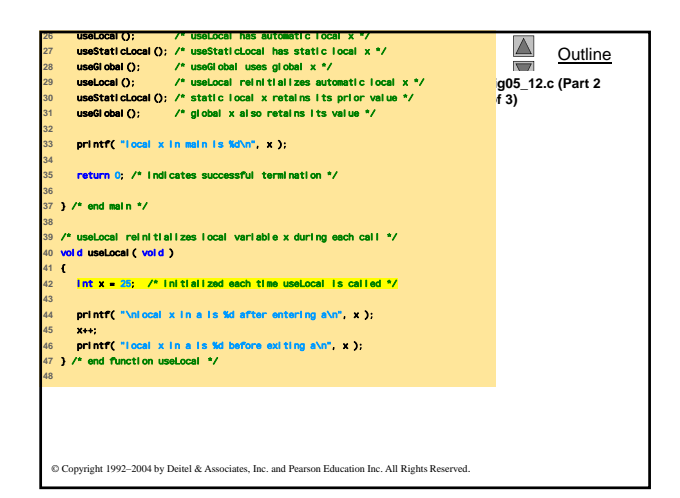

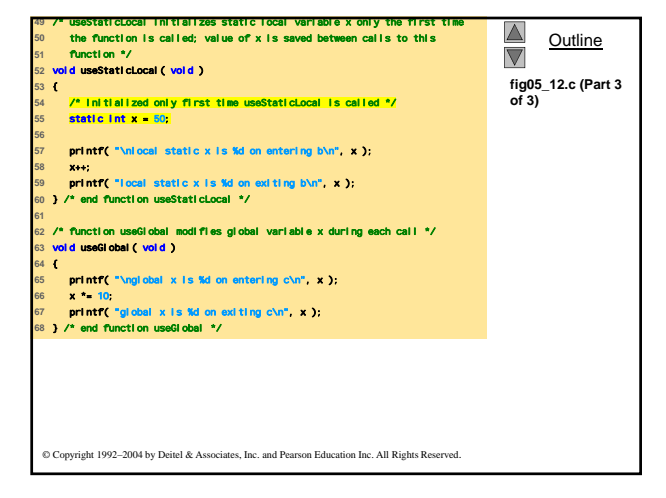

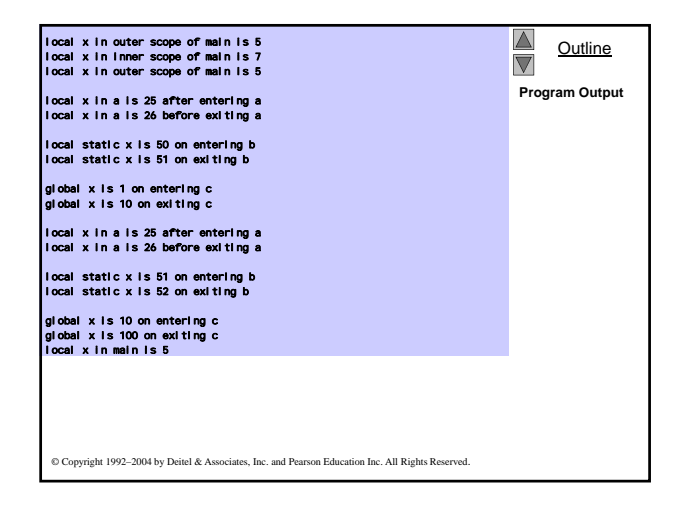

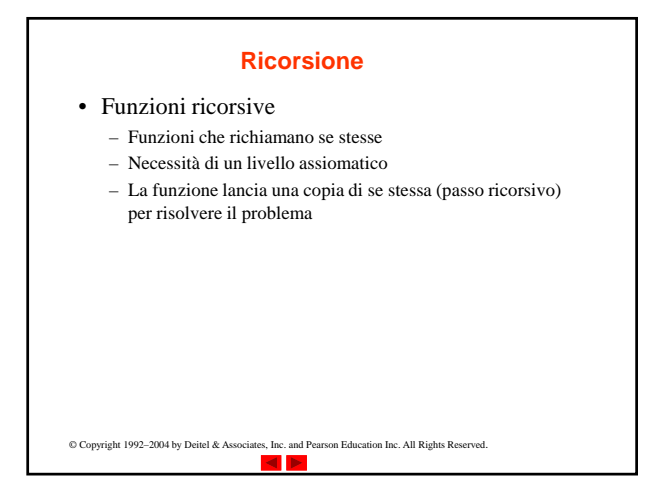

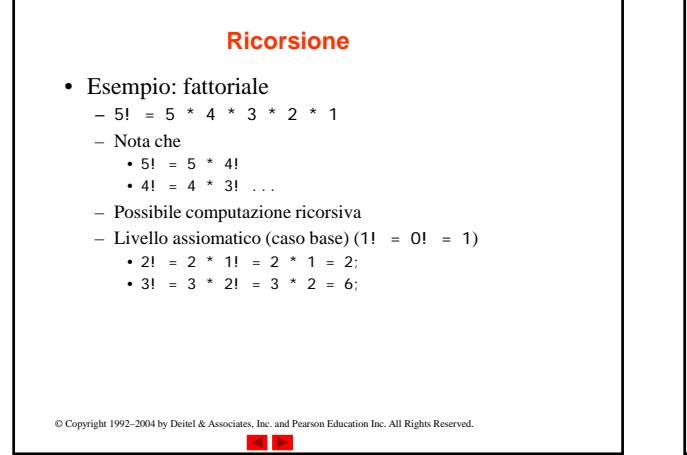

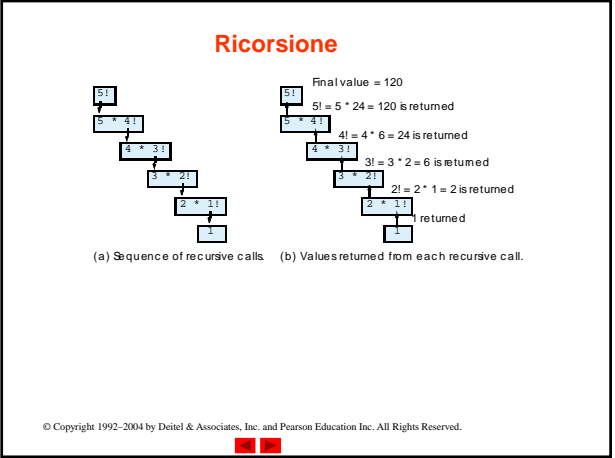

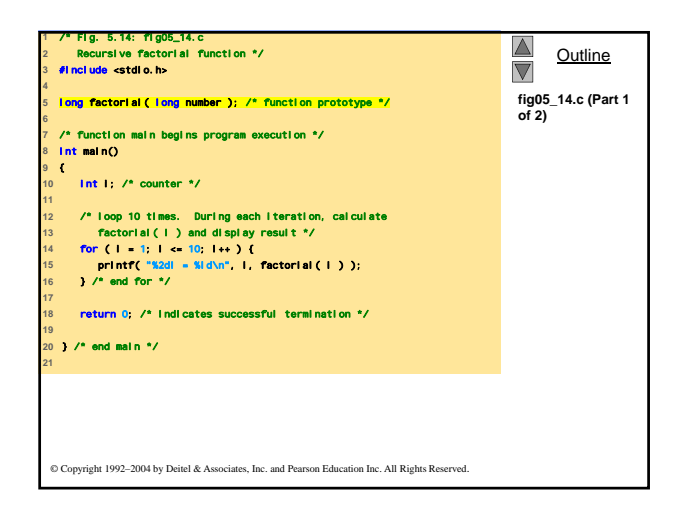

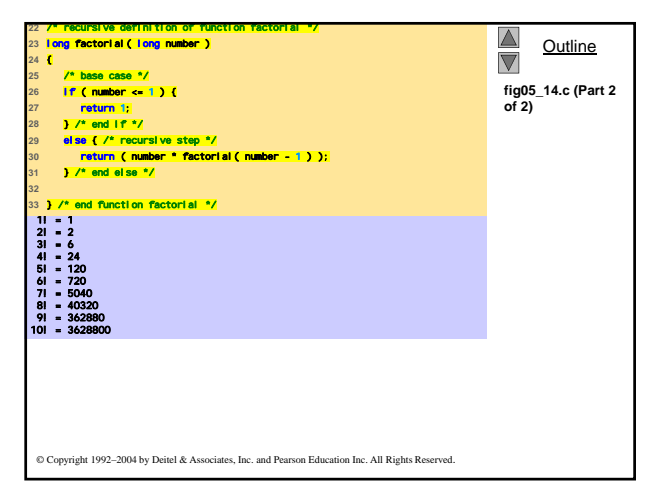

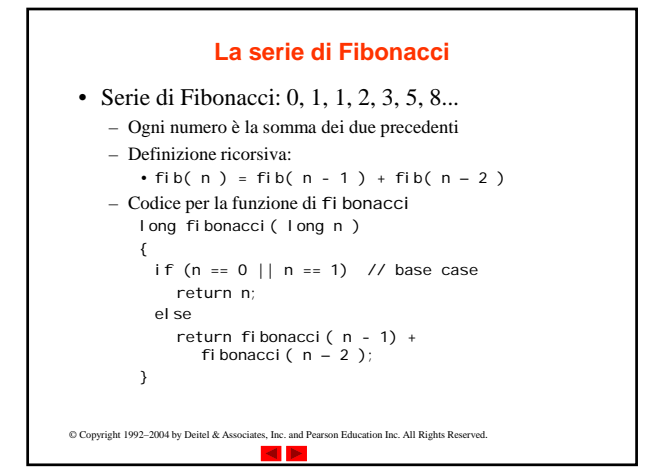

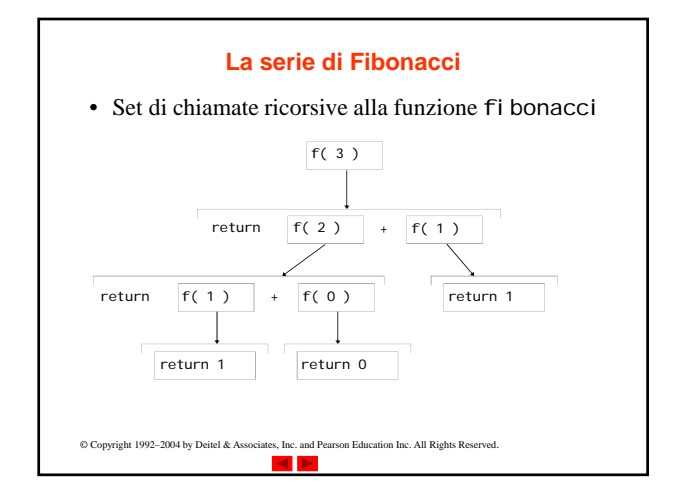

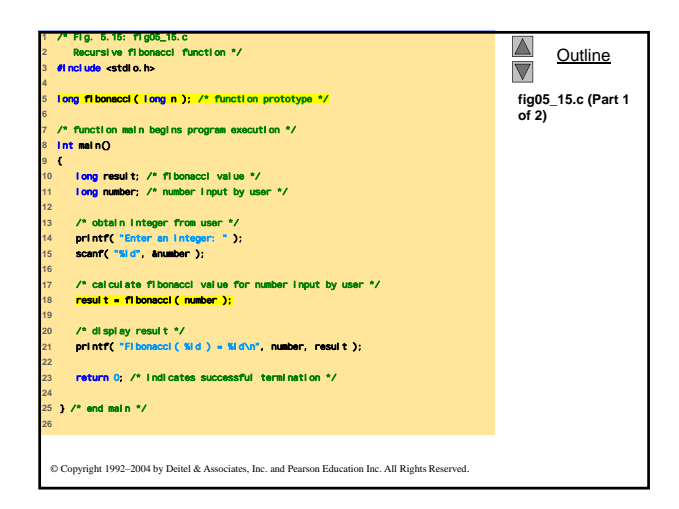

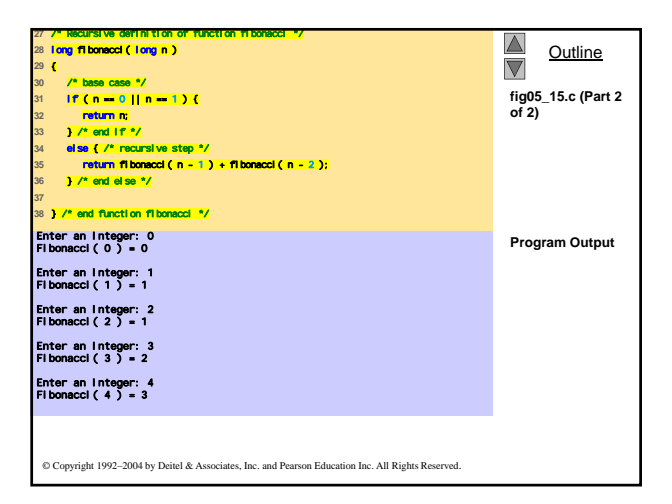

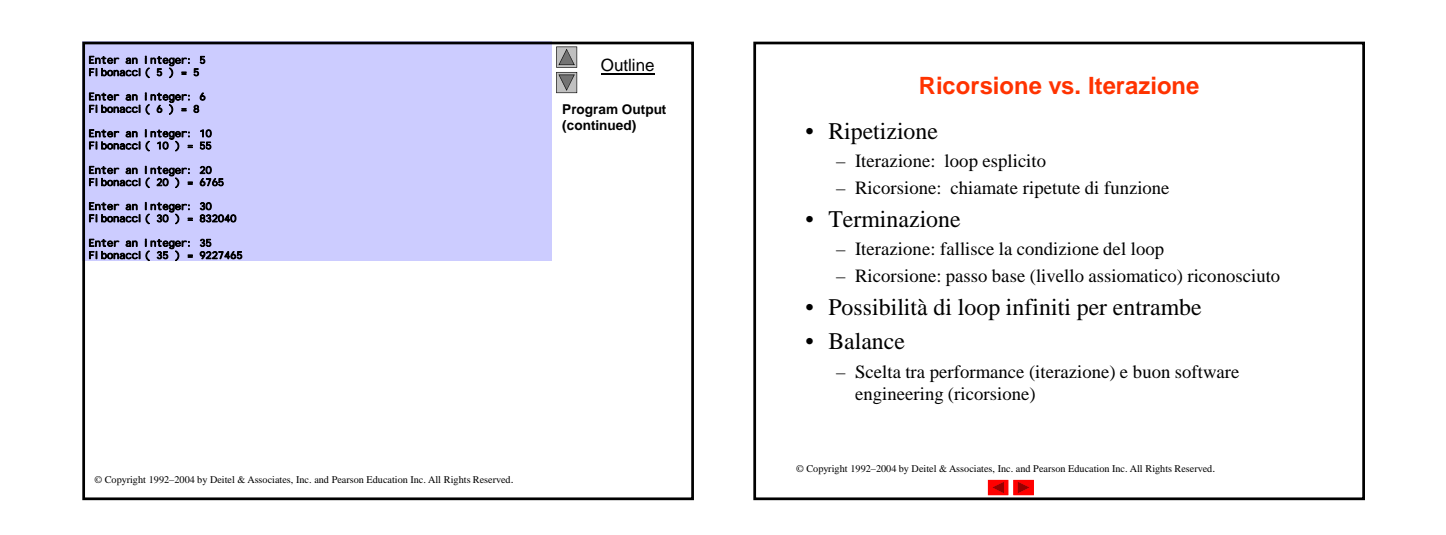